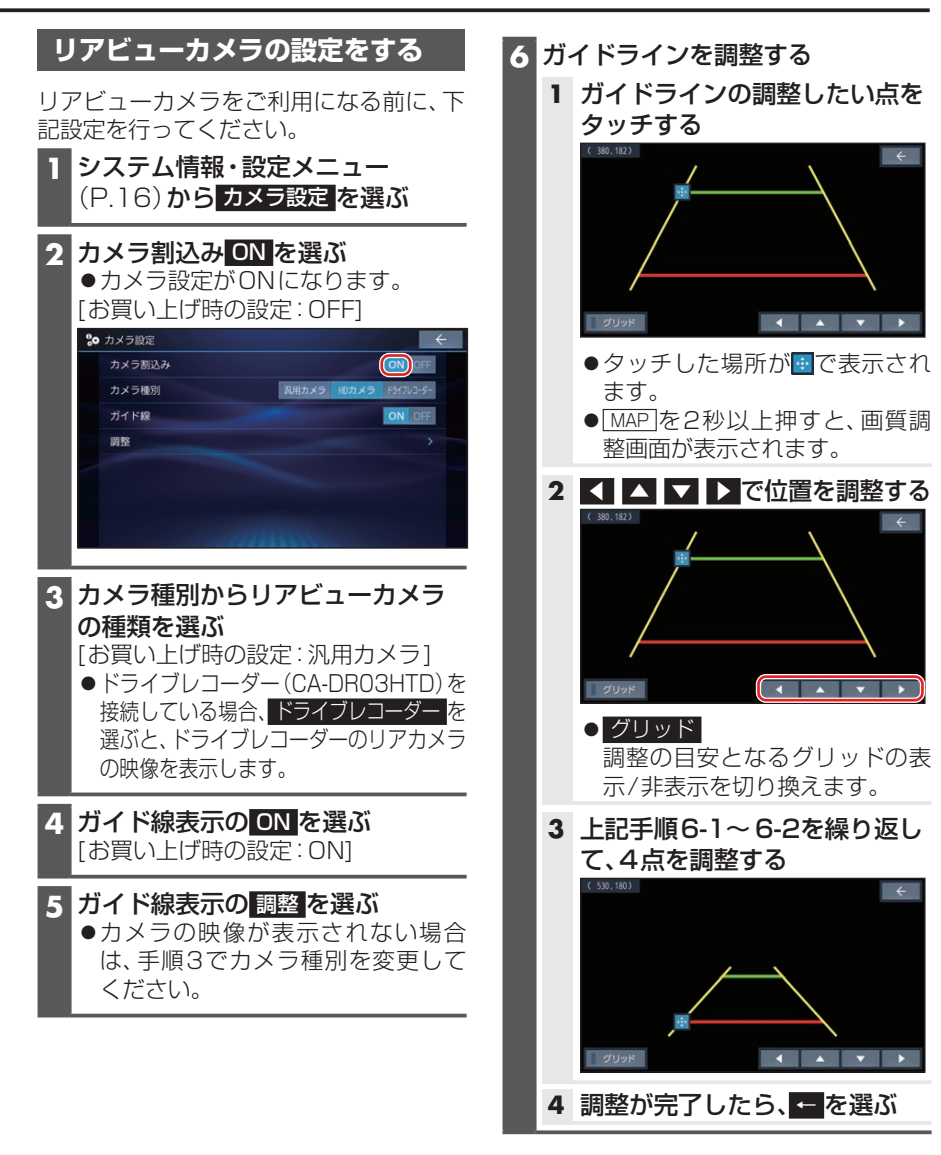

## お知らせ

ドライブレコーダー(CA-DR03HTD) のリアカメラ映像を表示する場合は、リ ヤカメラ録画を「する」に設定してくだ さい。

その他